# Digital Illumination

Dr. Alun Moon

School of Informatics, University of Northumbria Newcastle upon Tyne, UK email: alun.moon@unn.ac.uk

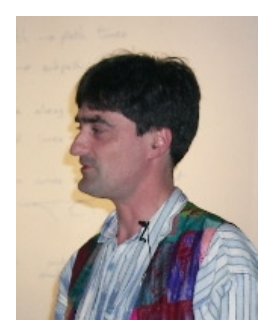

Donald Knuth has given us *Digital Typography*, and through METAFONT Digital Calligraphy, this work explores how these tools can be used for Digital Illumination. It follows from my interest as an amateur calligrapher in Celtic artwork. Two examples of my work are in figures [1](#page-0-0) and [2.](#page-1-0) Compare with a sketch of an element from the Lindesfarne Gospels in [3](#page-1-1) [\(Bain, 1989,](#page-5-0) pg. 67), the destination I'm reaching for. This has been a very good exercise in learning to write macros for METAPOST.

## A little background

Celtic artwork in Britain covers the period from about the  $7<sup>th</sup>$  century BC through to the  $7<sup>th</sup>$  century AD. During that time examples can be found in stone carving, intricate metalwork, and towards the end of the period in illuminated manuscripts. The Celtic monastic scribes produced such masterpieces as The Book of Kells and the Lindesfarne Gospels. Lindesfarne itself is about 60miles north of Newcastle, the Gospels are thought to have been produced at Jarrow on the south bank of the Tyne

These show a highly developed artistic style, with very fine intricate detail. There are three main styles looked at here, knots, key-patterns, and spirals.

Knots and key-patterns can be drawn from block elements treated as characters, and large carpet pages built from these standard elements. However the Celtic scribes show a high degree of geometry and geometrical construction in their work.

A knot can be described as one or more strands that loop, cross and re-cross many times. Can the curves be described and then a Metafont algorithm used to split them up to generate the under–over–under– . . . pattern?

hat time examples can be found in stone carving, intricate metalwork, and towards the illuminated manuscripts. The Celtic monatic scribes produced such masterpieces as Indesfanne Gospels. Lindesfanne itself is about 60mil A key pattern does have a base form that is then tiled to form the page. The base pattern does have a simple sequence of numbers that define it. A sequence such as  $(1,1,2,2,7,2,2,1,1)$  gives a pattern such as:  $\epsilon$ . This pattern can then be tiled: <del>"</sub>"</del>. Can these simple sequences be used to program Metafont to generate larger patterns?

Similarly, spiral patterns can be constructed using a pair of compasses. How can Metafont's geometrical programming be used as a digital pair of compasses to create these beautiful patterns?

<span id="page-0-0"></span>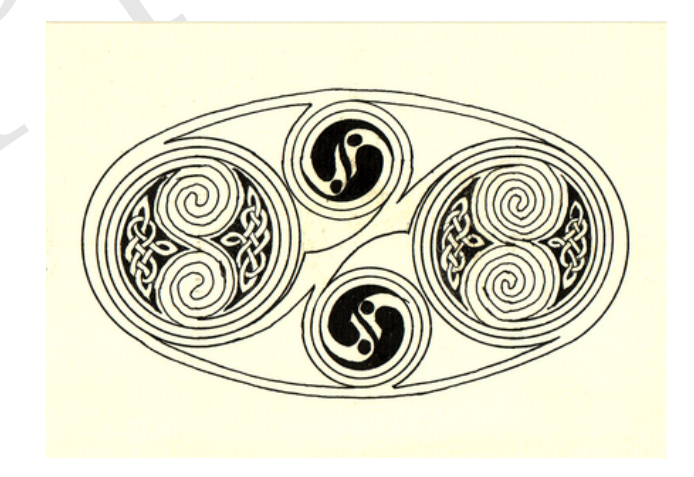

Figure 1: A cartouche with spiral inserts

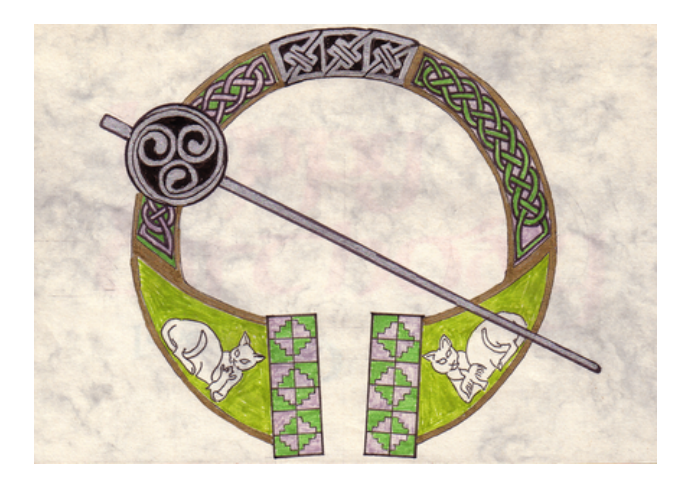

Figure 2: A broach inspired by elements of the Tara broach

<span id="page-1-1"></span><span id="page-1-0"></span>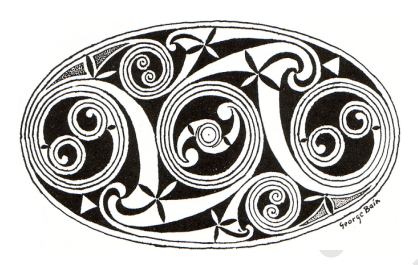

Figure 3: Sketch of a cartouche in the Lindesfarne Gospels (2in long)

# Knotwork

The interlacing patterns of weaving cords, is possible the best known and recognisable form of Celtic artwork.

Figure 3: Sketch of a cartouche in the Lindesfarne Gospels (2in long)<br>
rk<br>
rk<br>
lacing patterns of weaving cords, is possible the best known and recognisable form of Cel<br>
and set of curves, once the intersections are known Given a set of curves, once the intersections are known and sorted along the paths, drawing the intersections is easy. For an array of paths  $p[]$ , two numeric arrays are needed. One holds the times of the intersections  $p[]t[]$ , the other a count of intersections  $p[]t\#$ . This way  $p_1t_3$  is the 3<sup>rd</sup> intersection on the 1<sup>st</sup> curve, and  $p_3 t$  in the number of intersections on the 3<sup>rd</sup> curve. The intersections can be found with the intersectiontimes operator in METAPOSTand METAFONT .

A function crossings takes a suffix parameter and a text parameter. The suffix is the path for which the crossings are to be found, and the text is a list of paths to test for (see 4).

| vardef crossings@#(text others) =   | intersectiontimes p\$;                  |
|-------------------------------------|-----------------------------------------|
| save lastpt, tmp;                   | $exitif (tmp<=0);$                      |
| $p@#t[0]:=0;$                       | $p@#t$ [incr $p@#t#] := if(tmp<1)$ :    |
| $p@#t#:=0$ ;                        | tmp[lastpt,ceil(lastpt)]                |
| forsuffixes \$=others:              | else:                                   |
| numeric lastpt;                     | $floor(lastpt)+tmp$                     |
| $lastpt := epsilon;$                | fi;                                     |
| forever:                            | $lastpt := p@ # t [p@ # t#] + epsilon;$ |
| numeric tmp;                        | endfor                                  |
| $(tmp, whatever) =$                 | endfor;                                 |
| subpath(lastpt,length(p@#)-epsilon) | sort.p@#t;                              |
| of p@#                              | enddef:                                 |

<span id="page-1-2"></span>Figure 4: crossings function

Intersection times The intersectiontimes operator tends to generate points at the beginning of the path. To iterate along the path a series of subpaths are used. Each one starts just path the last intersection (time plus epsilon), upto the end of the path.

There is a small problem using subpaths with the intersectiontimes operator, the time returned is the time for the subpath. The path  $z_1...z_2...z_3...z_4$  has a length 4, the subpath [.75, 1.25] has a length 2. Points have been added to the beginning and end where there are non points of the original path. The intersection time on the subpath  $(t<sub>s</sub>)$  can be converted to a time on the full path as follows.

- if  $t_s < 1$  use  $t_s$  to interpolate between the beginning of the subpath  $(a)$  and the next point on the curve (ceiling of a).
- if  $t_s \geq 1$  then add it to the last point on the curve before the subpath (floor a)

For a simple knot the global intersection-times for one of the paths is shown in figure [5](#page-2-0) .

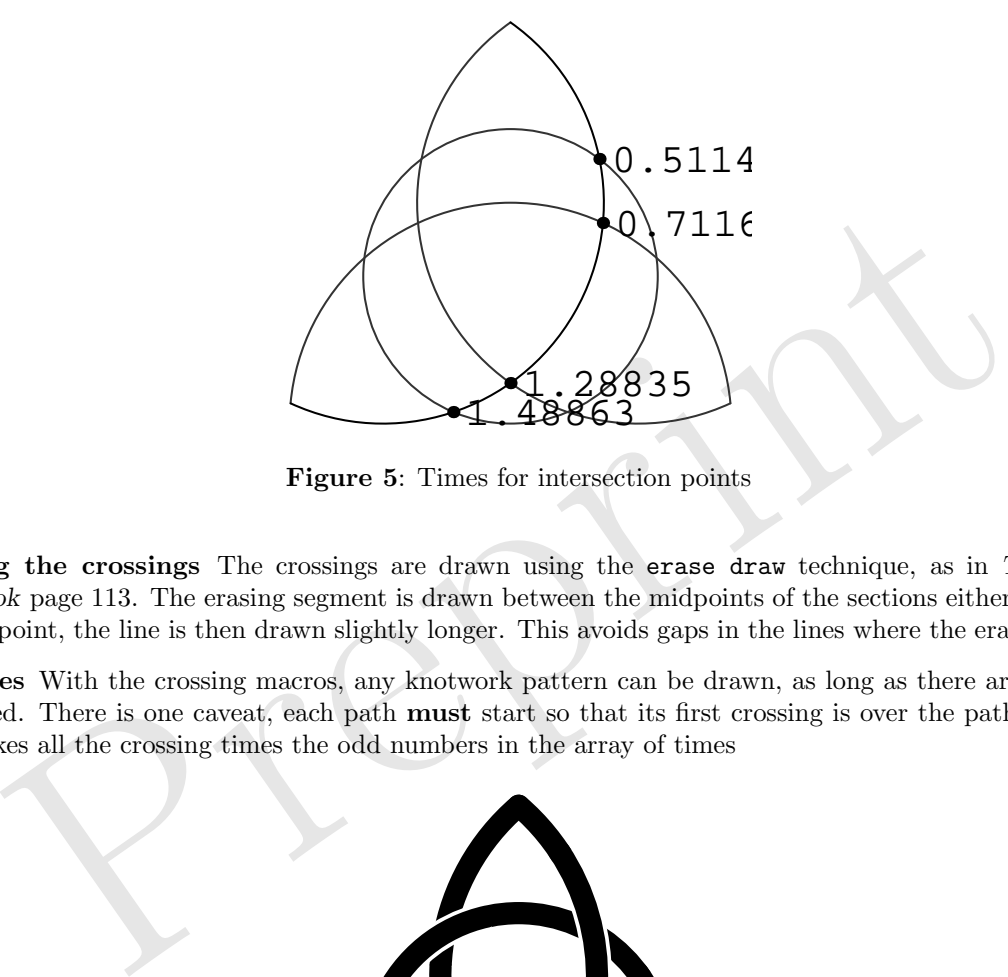

<span id="page-2-0"></span>Figure 5: Times for intersection points

Drawing the crossings The crossings are drawn using the erase draw technique, as in The META-FONTbook page 113. The erasing segment is drawn between the midpoints of the sections either-side of the crossing point, the line is then drawn slightly longer. This avoids gaps in the lines where the erasing began.

Examples With the crossing macros, any knotwork pattern can be drawn, as long as there are the paths  $p\vert\vert$  defined. There is one caveat, each path **must** start so that its first crossing is over the path it crosses. This makes all the crossing times the odd numbers in the array of times

<span id="page-2-1"></span>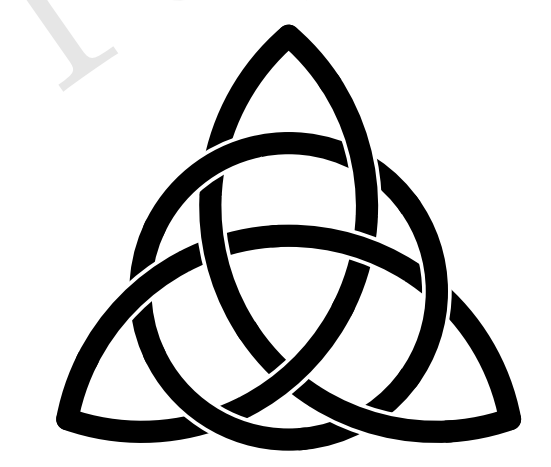

Figure 6: The Trefoil

The Trefoil The trefoil is a simple knot using four paths (figure [6\)](#page-2-1). Some people claim it symbolises the Holy Trinity, or wholeness (I like it because it is the motif used for my wedding).

Border A common theme is a knotwork border, a simple example is shown in [7](#page-3-0) after [\(Bain, 1989,](#page-5-0) pg. 29). Once the paths are specified, application of the crossings and drawcrossings macros generate the knots.

<span id="page-3-0"></span>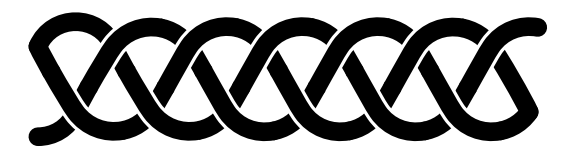

Figure 7: The border

Better knots Because a circular pen is used for both the erasing and drawing the lines, there is a limit on how wide the line can be before the ends of the strokes become visible.

A better method would be to generate the points that form the end of each stroke. This can be combined with the penpos and penstroke macros. This requires a little more mathematics. Once the intersection is know a time on the path is needed to give a point a given distance from the intersection.

#### Keypatterns

| Keypatterns are a common border or filling element. Usually the base element is a C or S spiral, which is<br>then repeated to fill the space. The edges use a separate pattern that fills in round the basic shape. Bain                                                                                                    |
|----------------------------------------------------------------------------------------------------|
| uses a numeric notation to describe the core patterns, the inspiration for one approach.                                                                                                    |
| <b>S-spiral generation</b> A sequence of numbers such as $(1,2,3,4,9,4,3,2,1)$ define a curve, each number is the<br>length of the segment. Each new segment is drawn at right-angles to the last. Turing anti-clockwise in the<br>first half, where the lengths are increasing. Clockwise in the second, where the lengths decrease.<br>The macro is shown in figure 8. It maintains a copy of the maximum length drawn, to test whether to |
| begingroup maxlength $:= p;$                                                                                                    |
| 90 endgroup                                                                                                    |
| else:                                                                                                    |
| $-90$                                                                                                    |
| fi;                                                                                                    |
| $lastpoint := lastpoint + direct*p;$                                                                                                    |
| $lastlength := p;$                                                                                                    |
| lastpoint                                                                                                    |
| endgroup                                                                                                    |
| endfor                                                                                                    |
| endgroup                                                                                                    |
| enddef;                                                                                                    |
|                                                                                                    |

<span id="page-3-1"></span>Figure 8: S-spiral generator macro

**Tessellated curves** A sequence of  $(1,2,3,4,8,4,3,2,1)$  gives a curve that tessellates to fill a region (figure [9\)](#page-4-0). Typically a blank border surrounds the keypattern, the clip operator in METAPOSTserves well to form the border.

Programmed variation A curve that can tessellate in a way where it interlocks with itself (figure [10\)](#page-4-1) can be generated by the sequence  $(1,2,3,4,9,4,3,2,1)$ .

With METAFONT we have a powerful programming tool that can vary the pattern as it is drawn, in ways that the seventh century scribes could not easily do. Figure [12](#page-4-2) shows the border from figure [10](#page-4-1) varying in intensity, figure [11](#page-4-3) shows the width of the line varying.

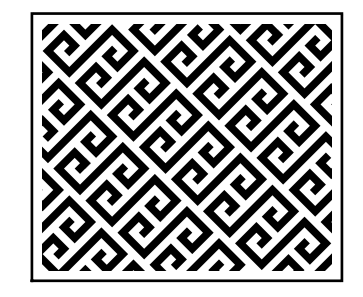

<span id="page-4-0"></span>Figure 9: Space filling key pattern

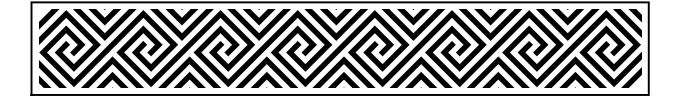

<span id="page-4-1"></span>Figure 10: Interlocking keypattern

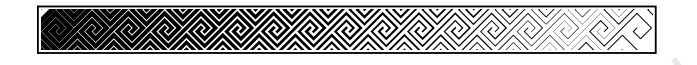

<span id="page-4-3"></span>Figure 11: Keypattern varying with line width

Figure 12 is also interesting as the scale of the lengths (and pen width) is 1pt. It looks fine on a monitor, but may test the limits of a printer. METAFONT allows even finer detail, only limited by the resolution of the printer.

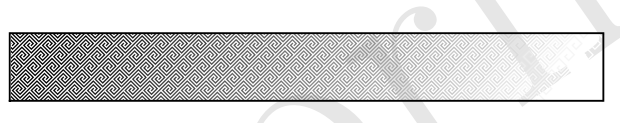

<span id="page-4-2"></span>Figure 12: Keypattern varying with colour

#### Spirals

**Example 11:** Keypattern varying with line width<br>
re 12 is also interesting as the scale of the lengths (and pen width) is 1pt. It looks fine or<br>
test the limits of a printer. METAFONT allows even finer detail, only limit Spirals are another signature element of Celtic artwork. Meehan (Meehan, 1993b) shows how the spiral elements can be drawn using two, three or four, offset centres and a pair of compasses. METAFONT draws three point paths  $(z_0..z_1..z_2)$  as close to a circular arc as possible (Knuth, 2000, pg. 128).

Given an initial point, a pair of centres, and a number of turns, the spiral macro is very simple recursive function (figure 13). Although it could be just as simple with a loop, swaping the centres over is easier to do with the recursive call.

```
def spiral(expr a,b,$)(expr turns) = $
   .. $ rotatedaround(a, 90)
   .. $ rotatedaround(a, 180)
  if( turns>1 ):
    & spiral(b,a,
               $ rotatedaround(a, 180))
               (turns-1)
  fi
enddef;
```
<span id="page-4-4"></span>Figure 13: Spiral macro

Figure [14](#page-5-2) shows a cartouche inspired by figure [3.](#page-1-1) Each pair of spirals is joined by a path connecting the outer points. This path really should follow a common tangent to the two curves forming the outer end of the spiral. A macro is needed to find the points on the two curves giving the common tangent.

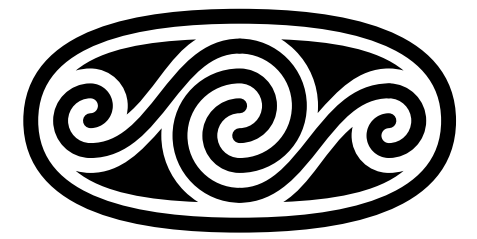

Figure 14: Cartouche

<span id="page-5-2"></span>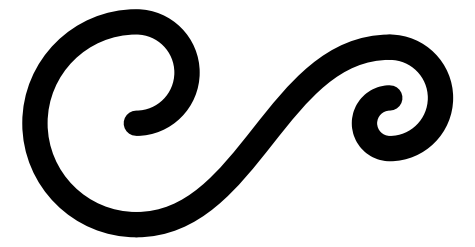

Figure 15: Joined spirals

### Some resources

**Figu[r](#page-6-0)e 15:** Jo[in](#page-5-0)ed spirals<br> **Figure 15:** Joined spirals<br> **Figure 15:** Joined spirals<br> **Pr[ep](#page-5-3)are 15:** Joined spirals<br> **Prepare 15:** Joined spirals<br>
It doesn't go into much of the construction techniques, but is a very good Over the years I have found several books to be of use. George Bain (Bain, 1989) is often cited as the key work. He has collected a wide range of material from the Gospels, Book of Kells, jewelry, artifacts and stone carvings. It doesn't go into much of the construction techniques, but is a very good source of inspiration. Aidan Meehan has produced a series of books (Meehan, 1993a; Meehan, 1993b), which give a step-by-step approach and give some good ideas as to the construction of the geometry. Shelia Sturrock's book [\(Sturrock,](#page-6-1) [2001\)](#page-6-1) has a different approach to building the keypatterns and clearly shows how the borders develop.

Andy Sloss has two books with a radically different technique(Sloss, 1997a ; Sloss, 1997b). He enumerates all the possible combinations of crossings, characterised by the four entry and exit directions of the two strands. These can then be laid out on a grid. This would be eminently suitable for conversion to a font (assuming enough characters). Perhaps a task for the long winter evenings.

#### Finally

What new Illumination can be produced by a tool as highly versatile as Metafont? Can the transformations in Metafont implement conformal mapping and be applied to patterns generated as above? Preliminary experiments suggest it can, the trick is finding the mapping to use. If the patterns can be described in a parametric form, can an Escher like tiling be achieved where the pattern changes across the page? Again a yes, but finding a shape that scales and still fits together.

The so called "Dark Ages" produced a flowering of the work of Celtic scribes, culminating in the "Golden Age" of the Scribes art. Knuth has given us tools to usher in a Golden Age of Typesetting and Digital Illumination.

#### References

<span id="page-5-0"></span>Bain, George. Celtic art: the methods of construction. Constable and Company Ltd, 1989. ISBN 0 09 461830 5.

<span id="page-5-1"></span>Knuth, Donald. The METAFONTbook. Addison Wesley, 2000.

<span id="page-5-3"></span>Meehan, Aidan. A Beginner's manual. Celtic Design. Thames and Hudson, 1993a. ISBN 0 500 27629 3.

<span id="page-6-3"></span><span id="page-6-2"></span><span id="page-6-1"></span><span id="page-6-0"></span>Meehan, Aidan. Spiral Patterns. Celtic Design. Thames and Hudson, 1993b. ISBN 0 500 27705 2. Sloss, Andy. How to Draw Celtic Key Patterns. Blandford, 1997a. ISBN 0 7137 2652 0. Sloss, Andy. How to Draw Celtic Knotwork. Blandford, 1997b. ISBN 0 7137 2492 7. Sturrock, Sheila. Celtic Spirals and other designs. Guild of Master Craftsman Publications Ltd, 2001. ISBN 1 86108 159 6.

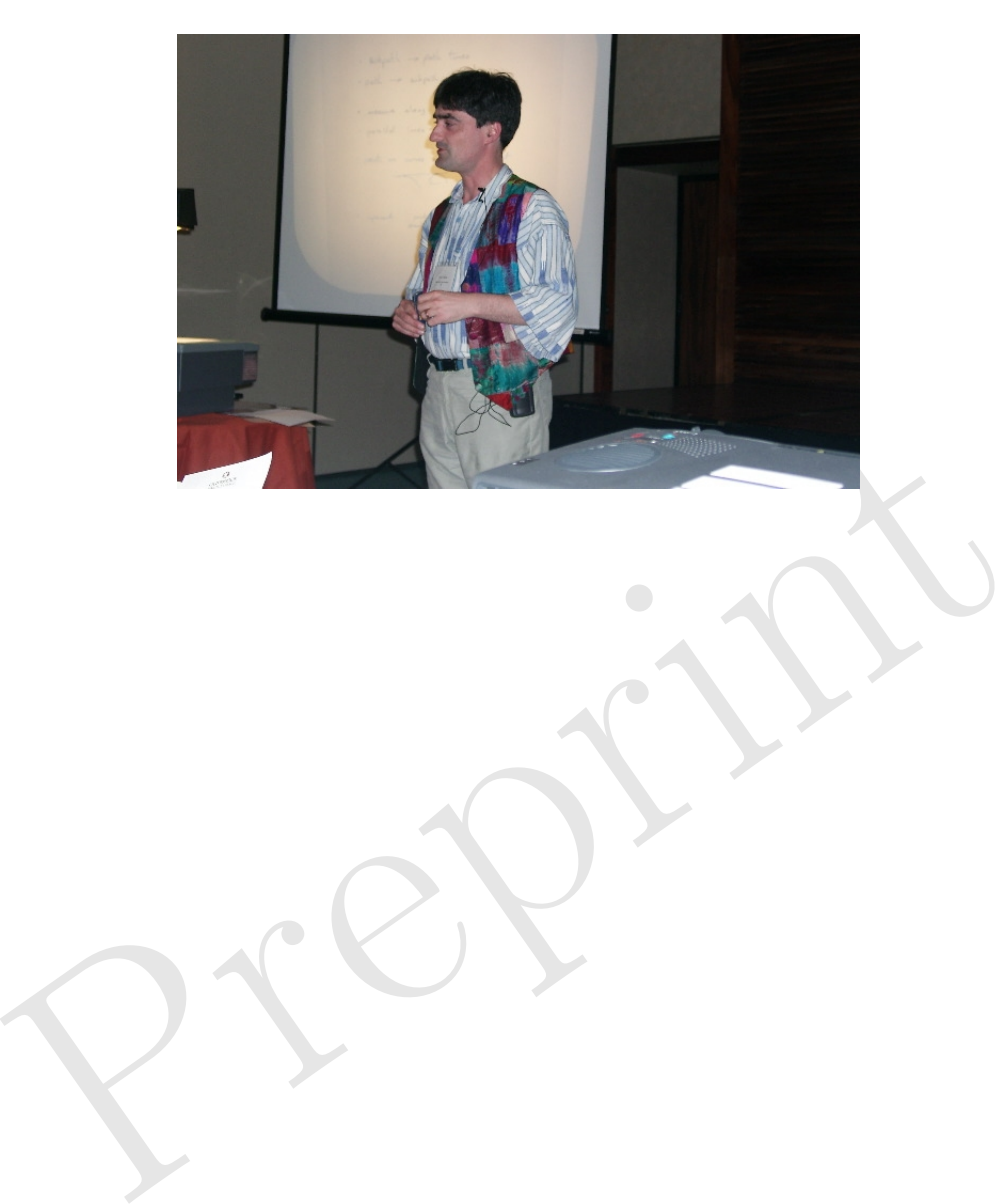